**X Всероссийская олимпиада школьников по информатике, Санкт-Петербург I тур, 8 апреля 1998 года**

## **ЗАДАЧА 2. РАЗДЕЛЯЙ И ВЛАСТВУЙ**

имя входного файла: divide.in имя выходного файла: divide.out время на один ход: 20 секунд максимальный балл: 33

В тридесятом государстве ради сбора мытных денег (таможенных пошлин) с торговых людей царь Салтан указал сделать зáсеки – заградительный полосы, которые тянутся с севера на юг или с запада на восток и преграждают путь всякому пешему и конному.

Тридесятое государство имеет форму прямоугольника, стороны которого тянутся с запада на восток и с севера на юг. Картограф изобразил карту государства в виде прямоугольника на системе координат с центром *O*, совпадающим с юго-западным углом страны и осями, параллельными осям координат. Засеки на карте изображены в виде отрезков различной длины, параллельных осям координат. При этом оказалось, что никакие два отрезка не пересекаются и не лежат на одной прямой.

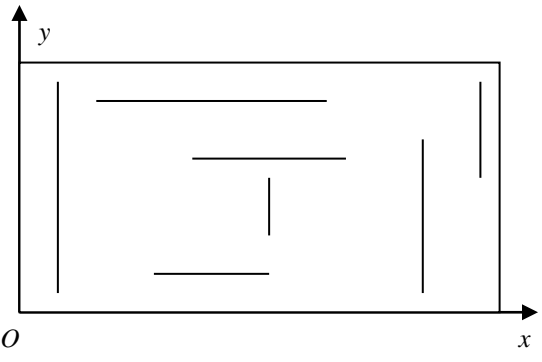

Для удобства управления своей страной царь Салтан повелел разделить ее на непересекающиеся прямоугольные области с соблюдением следующих условий:

- 1) каждая засека входит полностью в границы областей
- 2) число областей должно быть наименьшим, дабы уменьшить расходы на приказный люд.

Напишите программу, помогающую картографическому приказу построить искомое разбиение.

## **Входные данные**

В первой строке входного файла находятся координаты северо-восточного угла страны, Во второй строке указано количество засек *N* (*N*≤1000). Каждая из следующих *N* строк содержит описание одной из засек в виде четверки числе  $x_1$ ,  $y_1$ ,  $x_2$ ,  $y_2$ , что соответствует отрезку с концевыми точками  $(x_1, y_1)$  и  $(x_2, y_2)$ . Все координаты являются неотрицательными целыми и не превосходят 10000.

## **Выходные данные**

В первую строку выходного файла выведите количество областей *M* в найденном разбиении. В последующих *M* строках должны находиться целочисленные координаты юго-западного и северо-восточного углов для каждой из областей разбиения. Числа внутри строки разделять пробелами.

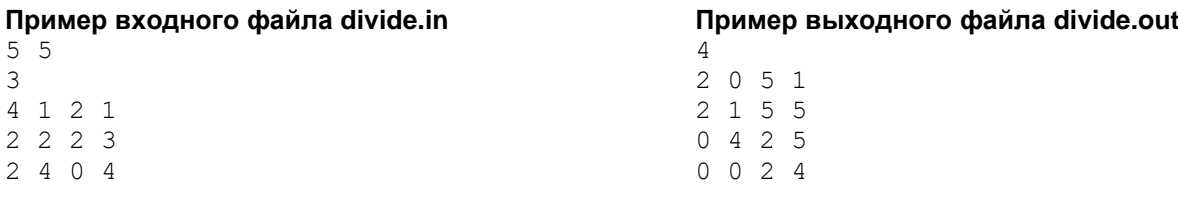